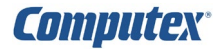

クリア

クリア

# **開発・テスト環境製品 質問用紙** CSIDE\_CR

開発環境製品・テスト環境製品に関する技術的なご質問は、下記フォームに**直接**ご記入の上、 ・Acrobat アプリをご使用の場合:2 ページ最初にある[メール送信]ボタンをクリックしてください。 ・Acrobat アプリ以外をご使用の場合:メール添付にて [support@computex.co.jp](mailto:support@computex.co.jp?subject=%E3%83%95%E3%83%A9%E3%83%83%E3%82%B7%E3%83%A5%E3%83%97%E3%83%AD%E3%82%B0%E3%83%A9%E3%83%9E%E8%A3%BD%E5%93%81%E3%81%AB%E3%81%A4%E3%81%84%E3%81%A6%E3%81%AE%E3%81%8A%E5%95%8F%E3%81%84%E5%90%88%E3%82%8F%E3%81%9B) までお送りください。

**※この PDF は、Acrobat アプリケーションで作業されることを推奨いたします。 ※この PDF は、直接入力することができます。 ※ブラウザ等では、正常に表示や入力ができない場合があります。**

※無償評価貸出**以外**でご使用の場合は9桁の製品サポート番号の確認が必要となります。 サポート番号は、ライセンスビューアのライセンス情報にてご確認ください。 サポート期間終了日は、最新のライセンスファイルを取得してご確認ください。

## **[1.サポート情報]**

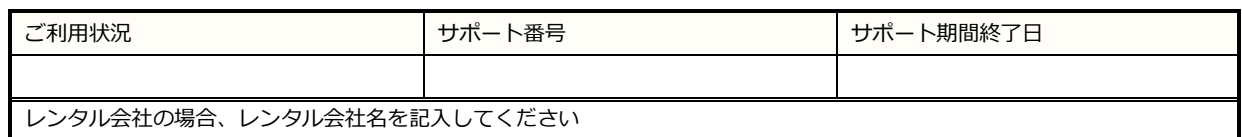

## **[2.お客様情報]**

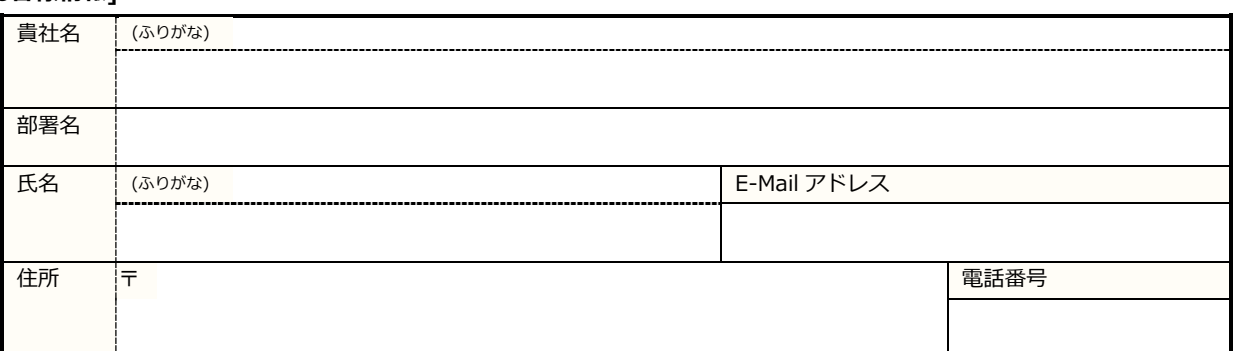

#### **[3.使用環境情報]**

# **◎使用環境**

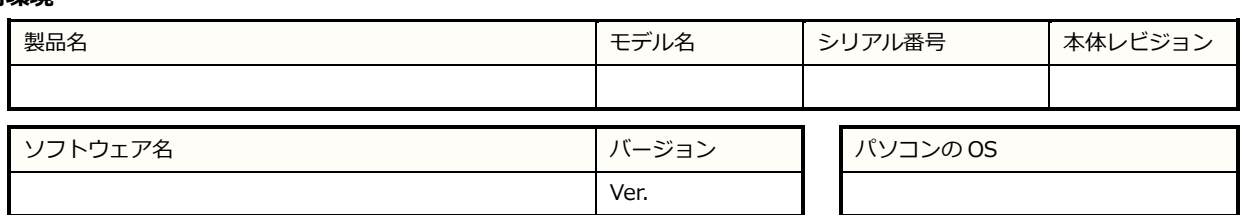

# **◎ターゲット情報**

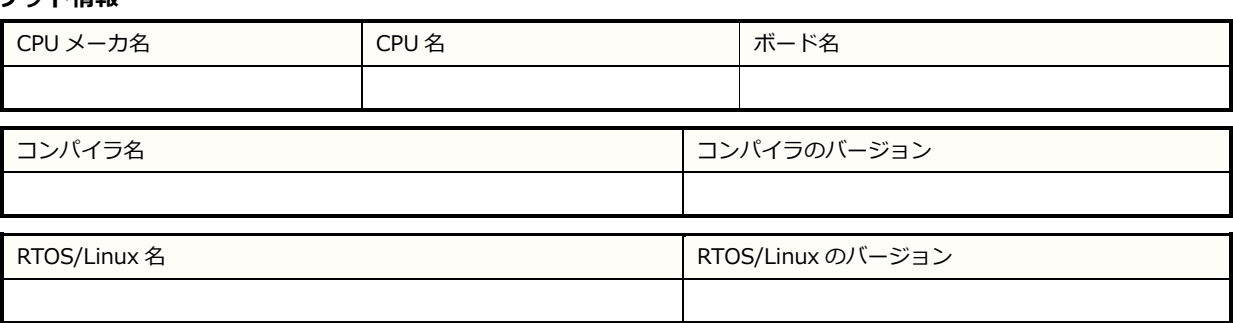

 $\overline{\mathsf{A}}$ crobat $\overline{\mathsf{A}}$ 

**[4.ご質問内容] ご使用状況やエラー内容等を具体的にお書きください。**

**※エラーメッセージや問題発生のキャプチャ画面等を一緒にお送りいただくと、早く解決できる可能性が高くなります。**

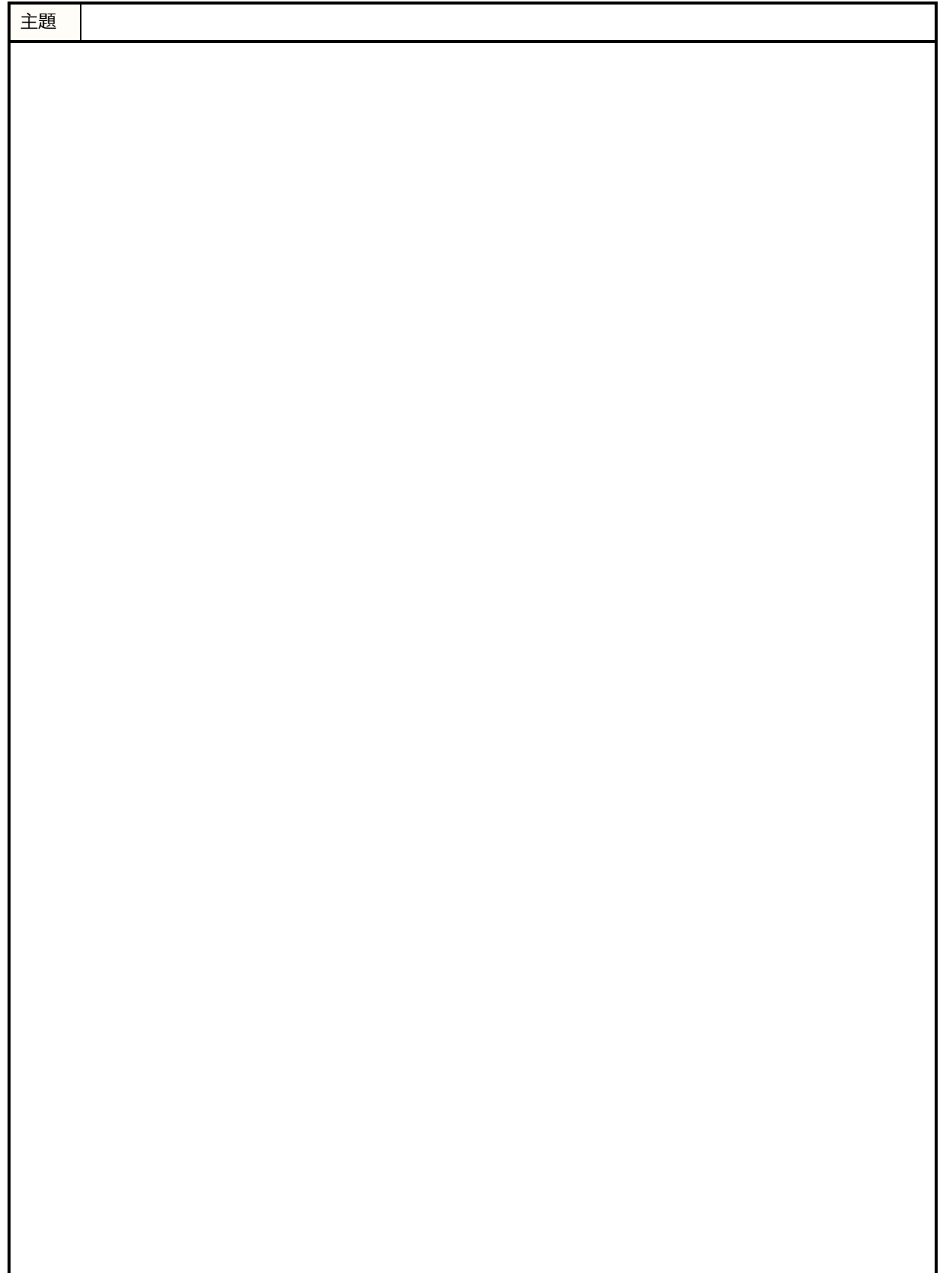